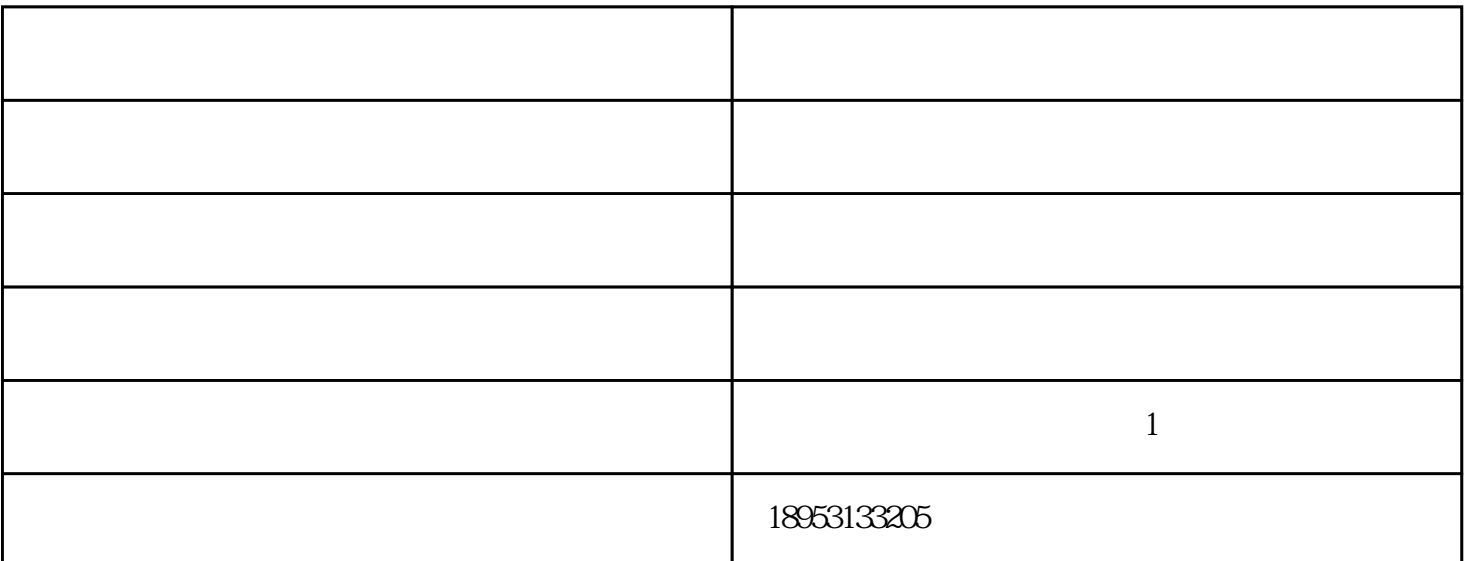

 $\frac{a}{a}$  ,  $\frac{a}{b}$  ,  $\frac{a}{b}$  ,  $\frac{a}{b}$  ,  $\frac{a}{b}$  ,  $\frac{a}{c}$ 雕刻者用细刀,小心翼翼地通过小小的"龙嘴",往里面凿,凿出一颗"珠"来。这颗"珠"剥离原石  $\frac{a}{a}$  ,  $\frac{a}{b}$  ,  $\frac{a}{a}$  ,  $\frac{a}{b}$ 

 $\frac{a}{s}$  "

 $\mathcal{L}$  " 镂空雕刻的顺序是"先外后内",应待外层景物及其他衬景的打坯,凿坯工序全部结束之后

 $1$  $2$ 

 $3$ 

 $4\,$ 

 $X$ 

 $D$